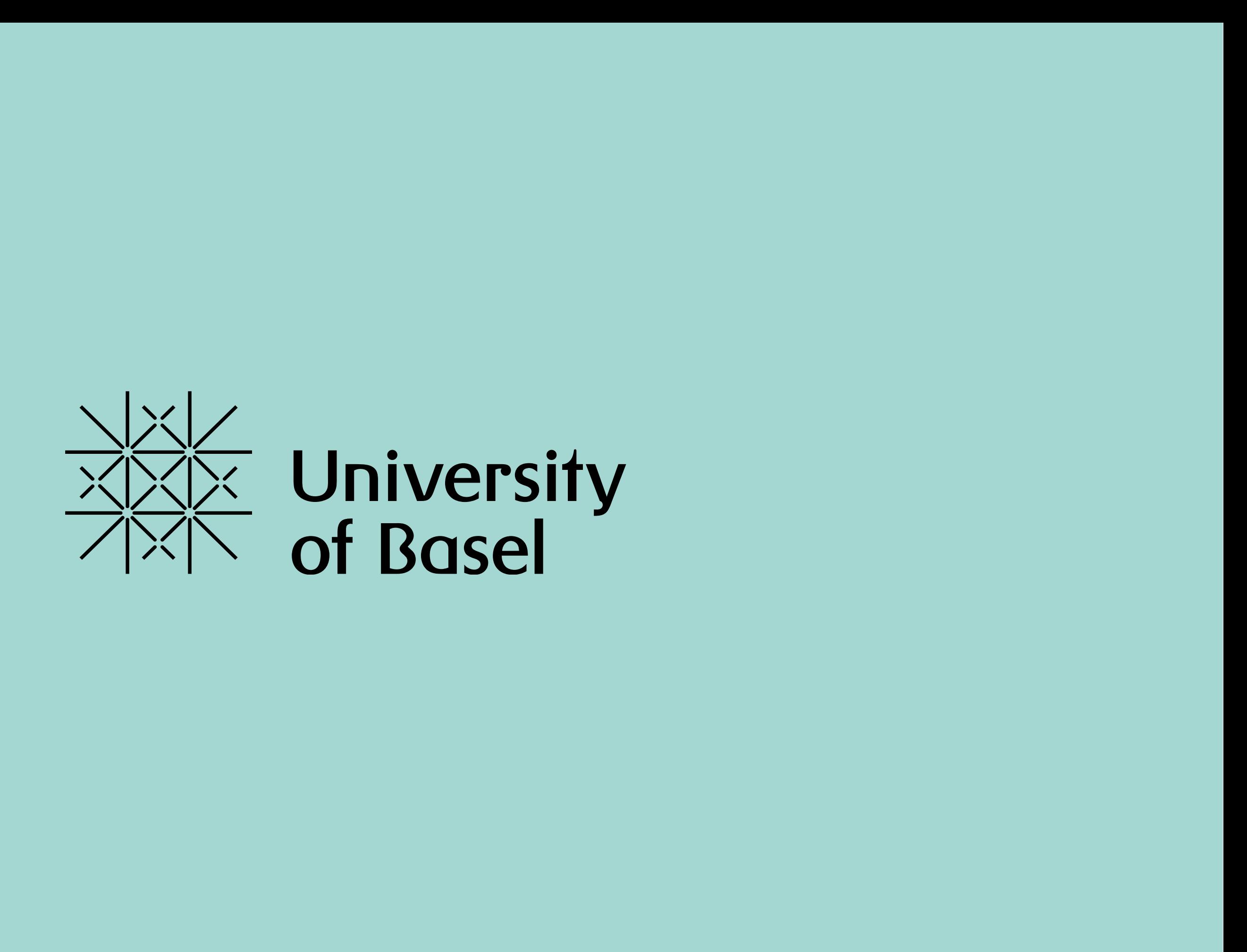

### En association avec :

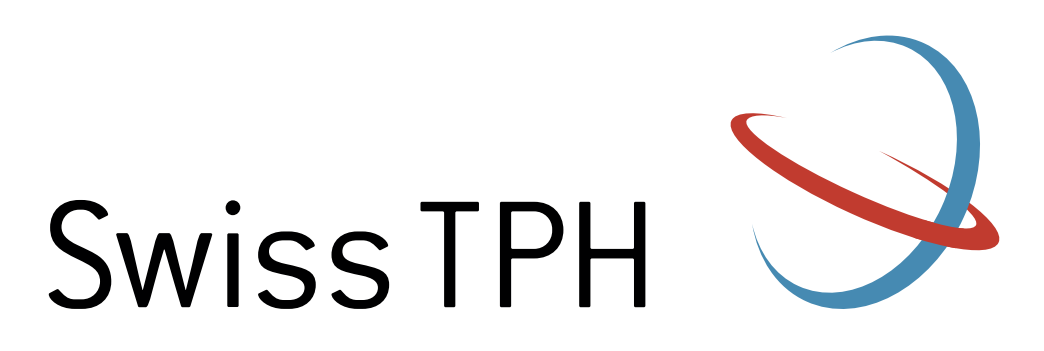

Swiss Tropical and Public Health Institute Schweizerisches Tropen- und Public Health-Institut Institut Tropical et de Santé Publique Suisse

# **Résoudre la formule** (première partie) : introduire la matrice

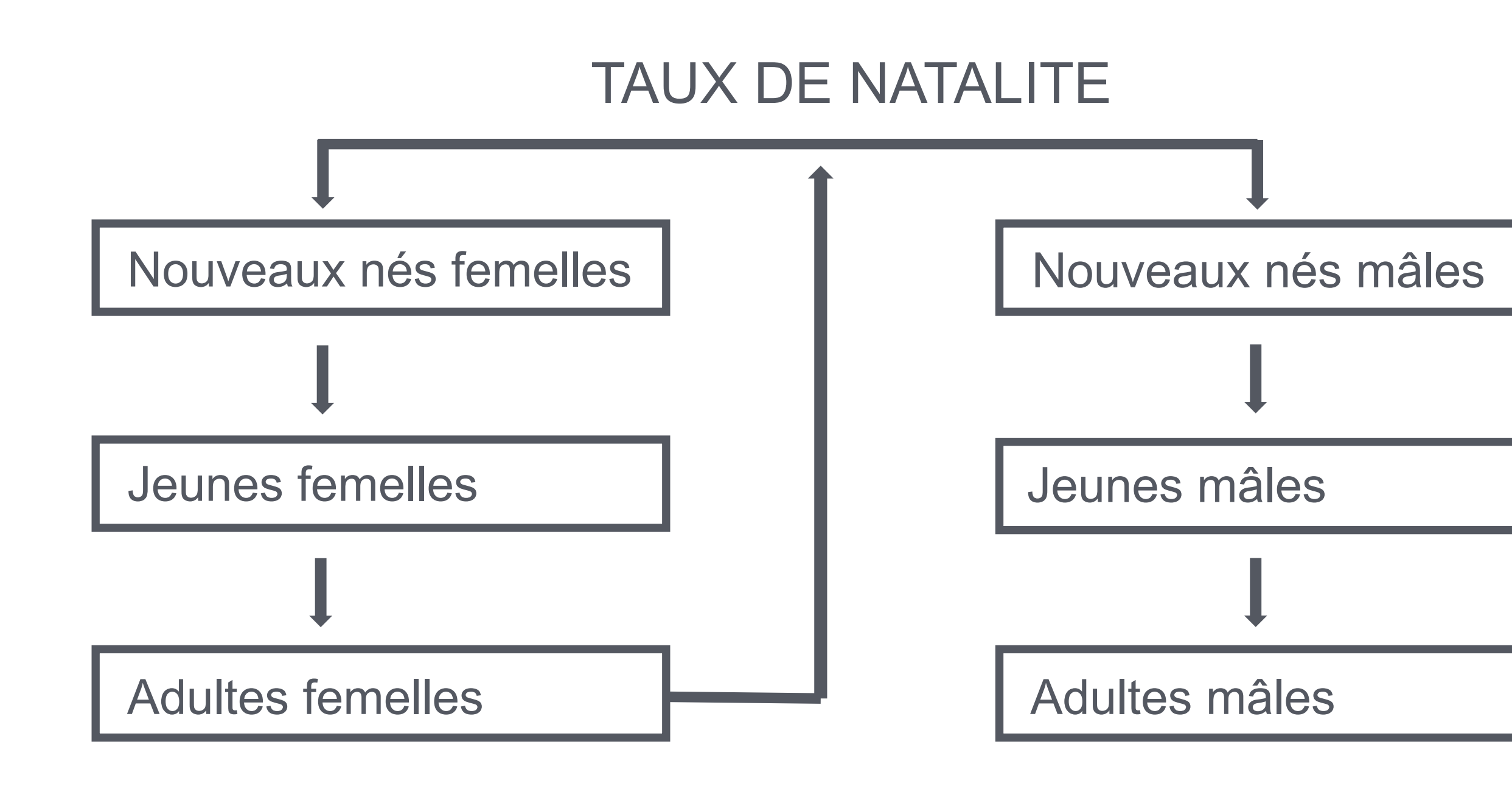

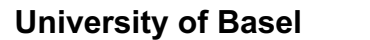

# **Représentation schématique d'un modèle démographique d'une population animale**

#### $N =$ jeune / veaux subadulte / génisses adulte / vaches

## **Y S A N =**

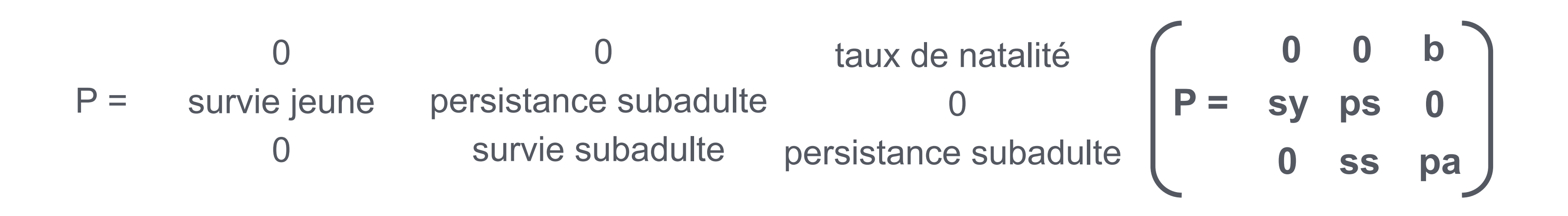

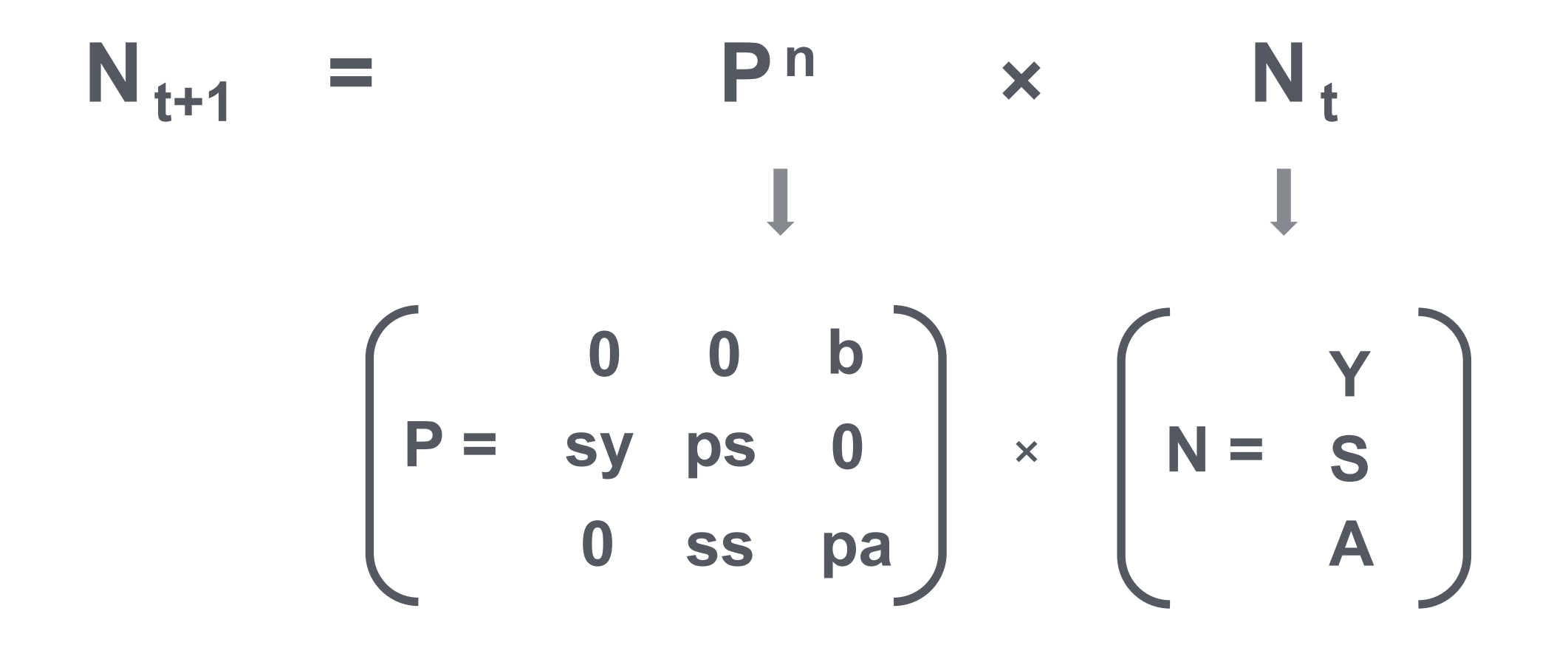

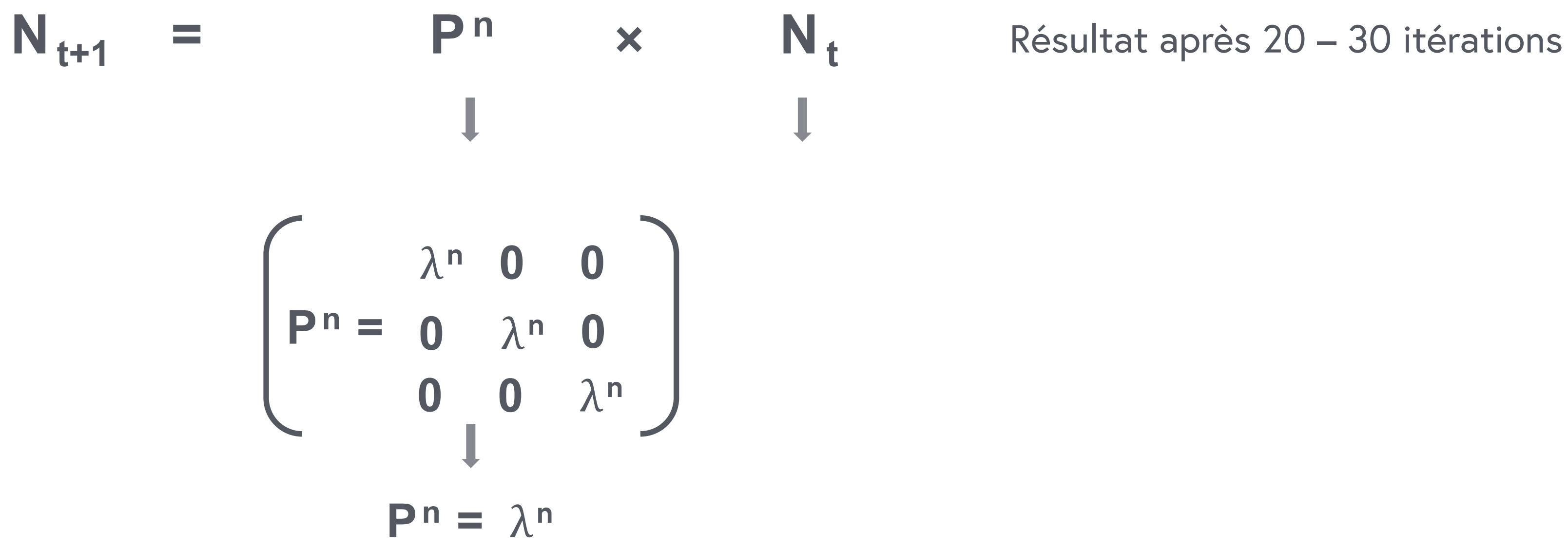

One Health : connecter les humains, les animaux et l'environnement **University of Basel**

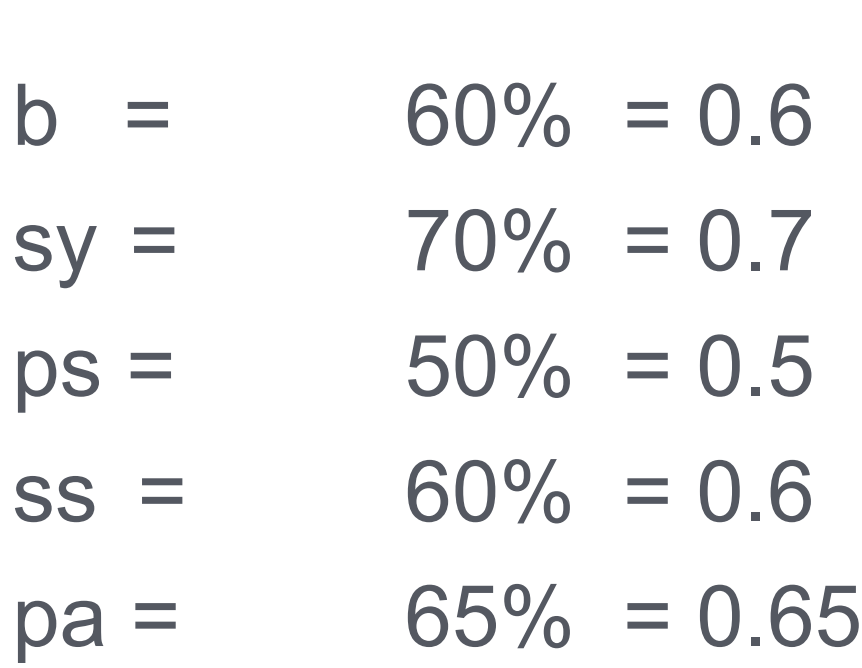

 $S = 20'000$  $A = 40'000$ 

 $Y = 50'000$ 

# (0.7 × 50'000) + (0.5 × 20'000) = **45'000**  $(0.6 \times 20'000) + (0.65 \times 40'000) = 38'000$

 $(0 x Y) + (0 x S) + (b x A)$  $(0 \times Y) + (ss \times S) + (pa \times A)$ 

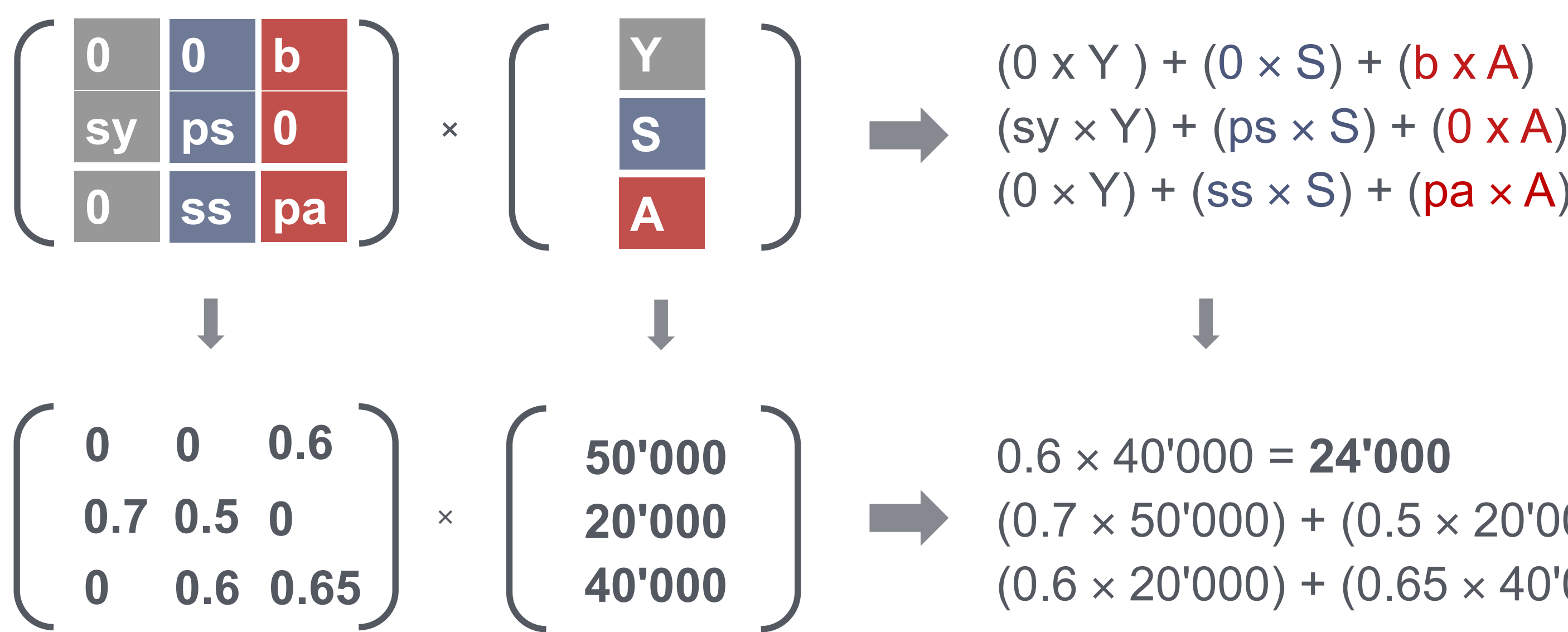